## SAP ABAP table CRMC\_DAMC\_EV\_REC {DAM Customer Event Receiver}

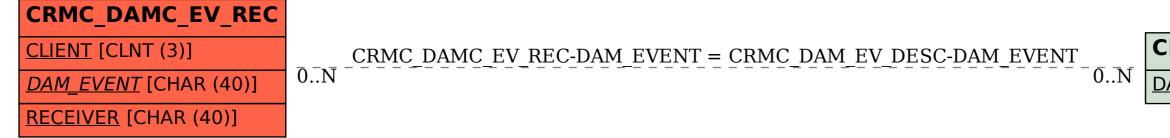

## CRMC\_DAM\_EV\_DESC DAM\_EVENT [CHAR (40)]